## **Ile mikroprocesorów jest w tym pokoju?** *Marcin PECZARSKI* \*

Podobne pytanie zadałem kiedyś moim studentom na egzaminie. Drogi Czytelniku, czy potrafisz udzielić odpowiedzi? Zastanówmy się razem. Zapewne gdzieś na biurku lub obok stoi komputer osobisty, podobny do tego, na którym piszę teraz ten tekst. W tym komputerze niewątpliwie jest mikroprocesor (ang. *CPU – Central Processing Unit*), ale czy tylko jeden? Obecnie bardzo popularne są mikroprocesory wielordzeniowe. Taki wielordzeniowy mikroprocesor to właściwie kilka mikroprocesorów umieszczonych razem w jednej strukturze półprzewodnikowej, nazywanej potocznie kością lub czipem (ang. *die*, *chip*). Najprawdopodobniej komputer ma kartę graficzną wyposażoną w specjalizowany wielordzeniowy mikroprocesor graficzny (ang. *GPU – Graphics Processing Unit*). Specjalizowany mikroprocesor znajdziemy też w innych podzespołach komputera osobistego, np. w klawiaturze i karcie dźwiękowej. Mikroprocesor znajduje się w karcie SIM, która jest w telefonie komórkowym, a w samym aparacie telefonicznym też jest co najmniej jeden. Odtwarzacz plików muzycznych ma w sobie mikroprocesor. Mikroprocesory są również w kartach służących do kontroli dostępu, czyli w kartach zbliżeniowych, które pracownicy w wielu firmach muszą przyłożyć do czytnika, aby wejść do pomieszczenia. W wielu miastach są używane bilety komunikacji w postaci kart mikroprocesorowych. Coraz powszechniejsze są dokumenty tożsamości z mikroprocesorem: legitymacje studenckie, paszporty biometryczne, karty ubezpieczenia zdrowotnego.

Mikroprocesory można też znaleźć w zabawkach. Moim ulubionym przykładem są kolejki elektryczne. Miałem taką kolejkę. Sterowanie odbywało się przez podanie na szyny napięcia elektrycznego. W zależności od polaryzacji tego napięcia i jego wartości lokomotywa jechała do przodu lub do tyłu z różnymi prędkościami. Wszystkie lokomotywy na tym samym torze zasilane były ze wspólnego transformatora i musiały jechać w tym samym kierunku z podobną prędkością (różnice prędkości wynikały tylko z różnej konstrukcji poszczególnych lokomotyw). Obecnie w każdej zabawkowej lokomotywie można zainstalować mikroprocesorowy dekoder sterujący jej pracą. Umożliwia to indywidualne sterowanie poszczególnymi modelami, a także niezależne sterowanie światłami czy sygnałami dźwiękowymi.

Jeśli wyjdziemy z pokoju i dobrze rozejrzymy się w mieszkaniu, to znajdziemy mikroprocesory w sprzęcie gospodarstwa domowego, np. w pralce czy kuchence mikrofalowej. Są też w domofonach, instalacjach alarmowych i czujnikach przeciwpożarowych. Są w samochodach w układach sterujących wtryskiem paliwa, kontrolujących pracę hamulców czy poduszek powietrznych oraz mnóstwie innych urządzeń, których na co dzień używamy.

Co sprawia, że mikroprocesory występują tak powszechnie? Ich siła tkwi w tym, że w niewielkiej i taniej w produkcji kostce półprzewodnika realizują idee matematyczne, które narodziły się w latach trzydziestych i czterdziestych ubiegłego wieku. Idee stworzenia maszyny, której można by zadać algorytm i maszyna za nas wykonywałaby cierpliwie i bezbłędnie sekwencje pracochłonnych i monotonnych obliczeń. Współautorami tych idei byli m.in. Alan Turing i John von Neumann (patrz niżej). Algorytm zapisany tak, aby mogła go wykonać maszyna, nazywamy programem. Jednym z najważniejszych pomysłów była decyzja o umieszczaniu programu w pamięci maszyny. Łatwość zmiany zawartości pamięci, a co za tym idzie, łatwość zmiany wykonywanego algorytmu, powoduje, że maszyna staje się maszyną uniwersalną, zdolną do wykonywania dowolnego algorytmu. Taki sam mikroprocesor w zależności od zapisanego w pamięci programu może sterować równie dobrze sondą kosmiczną, jak i wiatraczkiem na biurku.

Wielu Czytelników zapewne zachwyca się coraz to szybszymi i wydajniejszymi mikroprocesorami oferowanymi do komputerów osobistych. Wielu zawzięcie dyskutuje, czy lepszy jest model firmy X taktowany zegarem 2,4 GHz, czy może produkt firmy Y z zegarem 2,6 GHz? Czy wystarczy, gdy kupię dysk twardy 200 GB, czy kupić 300 GB? Jednak wydaje się, że rewolucja następuje też w zupełnie innym miejscu, jakby w cieniu tych magicznych gigaherców i gigabajtów. Pojawiły się tanie mikrokontrolery, układy scalone mające w sobie mikroprocesor, pamięć i wszystko, co niezbędne do zbudowania małego komputera. Do sterowania lodówką nie potrzeba wiele: mikroprocesor taktowany zegarem 8 MHz, 128 bajtów pamięci na dane i 2048 bajtów na program to i tak pewnie za dużo. Taki układ kosztuje obecnie około 6 zł. Więc nie zdziw się, Drogi Czytelniku, gdy pewnego dnia, próbując ponownie odpowiedzieć na postawione w tytule pytanie, stwierdzisz, że każde urządzenie elektryczne w Twoim mieszkaniu zawiera co najmniej jeden mikroprocesor.

## **Maszyna Turinga**

Maszyna Turinga (w skrócie MT) jest matematycznym modelem procesu obliczeniowego, wykonywanego przez wszystkie współczesne mikroprocesory. Dla zrozumienia zasady działania wystarczy następujący nieformalny opis. MT posługuje się nieskończoną taśmą podzieloną na równe pola. Pole może być puste lub zawierać jeden z symboli 0 lub 1. Tylko skończona liczba pól jest niepusta. Nad taśmą znajduje się głowica, która może czytać i modyfikować zawartość pól. Maszyna ma skończoną liczbę stanów, w których może się znajdować. W każdym kroku, po przeczytaniu zawartości pola, maszyna, zależnie od swojego stanu, podejmuje decyzje: czy zmodyfikować zawartość tego pola, czy przesunąć głowicę w lewo, czy w prawo i jaki ma być nowy stan.

*<sup>∗</sup>* Instytut Informatyki, Uniwersytet Warszawski

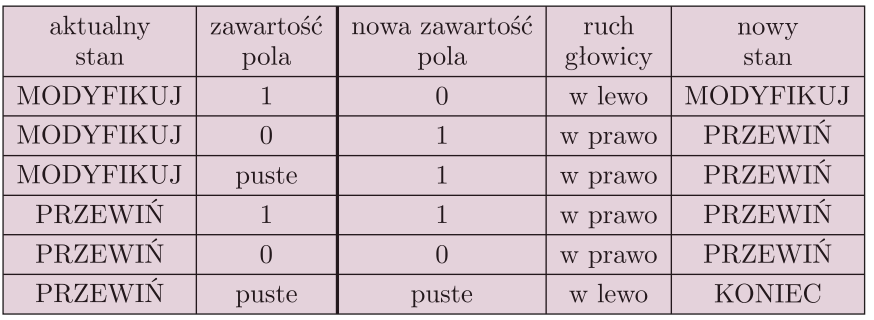

Działanie maszyny można opisać za pomocą tabelki. Przedstawiona wyżej to przykład MT, która dodaje jedynkę do liczby zapisanej przy podstawie dwa.

Aby wykonać obliczenie, na taśmie zapisujemy liczbę w postaci dwójkowej. Prześledźmy działanie maszyny zgodnie z instrukcjami zawartymi w tabelce. Ustawiamy głowicę nad najmniej znaczącą cyfrą tej liczby i startujemy maszynę w stanie MODYFIKUJ. W tym stanie maszyna przegląda kolejne cyfry naszej liczby od najmniej znaczącej i zamienia kolejne napotkane 1 na 0. Pierwsze napotkane 0 lub puste pole zamienia na 1. Wówczas przechodzi do stanu PRZEWIŃ, w którym niczego nie modyfikuje, a tylko przesuwa głowicę ostatecznie z powrotem na pozycję początkową i kończy działanie. Przyjrzyjmy się przykładowi dla liczby 5. Strzałka oznacza położenie głowicy, a nazwa nad strzałką stan, w którym znajduje się maszyna.

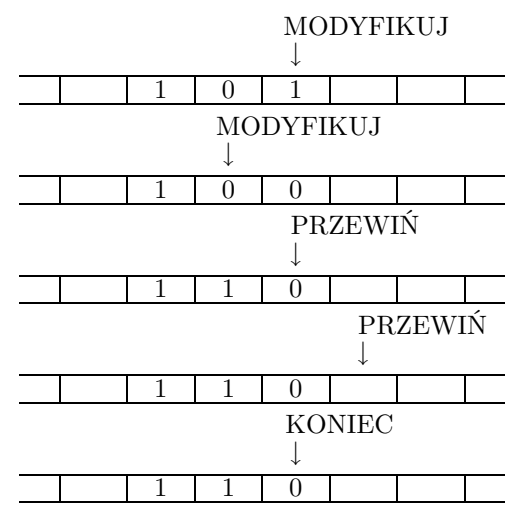

MT ze względu na prostotę dobrze nadaje się do matematycznego opisu procesu obliczeniowego. Można na niej zaprogramować każdy algorytm, ale jest to bardzo żmudne. Jako ćwiczenie proszę spróbować opisać maszynę dodającą dwie liczby.

Można też skonstruować (w myślach) Uniwersalną Maszynę Turinga (w skrócie UMT). Taka maszyna ma zakodowany algorytm symulowania dowolnej MT na podstawie jej opisu. Działa w ten sposób, że na taśmie zapisujemy, oprócz danych wejściowych, zakodowany za pomocą zer i jedynek opis aktualnie symulowanej maszyny. Innymi słowy, jest to zakodowana tabelka opisująca tę maszynę. UMT jest pierwowzorem komputera. Jej tabelka funkcjonalnie odpowiada (mikro)procesorowi, a taśma pełni rolę pamięci.

## **Model von Neumanna**

Wszystkie współczesne komputery działają na podstawie modelu von Neumanna. W modelu tym mamy procesor oraz pamięć składającą się ze skończonej liczby komórek. Każda komórka pamięta wartości ze skończonego zbioru liczbowego. Można przyjąć, że są to liczby naturalne nie większe niż 2*<sup>n</sup> −* 1 dla pewnego *n*, które interpretujemy jako liczbę bitów pamiętanych w pojedynczej komórce. Komórki są ponumerowane liczbami naturalnymi. Numery komórek nazywamy ich adresami. Część komórek pamięci przeznaczona jest na przechowywanie danych, a część na przechowywanie instrukcji wykonywanego programu. Podział jest dość umowny – instrukcje też mogą być danymi, gdyż są zakodowane w postaci liczb, aby mogły być przechowywane w pamięci. O tym, czy jakaś wartość jest instrukcją czy daną, decyduje sposób jej użycia.

Procesor pobiera instrukcje z pamięci i je wykonuje. Istnieje wyróżniona komórka pamięci, zwana licznikiem programu, w której zapisany jest adres komórki zawierającej aktualnie wykonywaną instrukcję. Potrzebujemy dwóch rodzajów instrukcji. Pierwszy to instrukcje arytmetyczne. Taka instrukcja mówi: jaką operację należy wykonać (dodawanie, odejmowanie itd.), w których komórkach pamięci są argumenty tej operacji i gdzie ma znaleźć się jej wynik. Po wykonaniu instrukcji arytmetycznej licznik programu jest zwiększany o jeden i wskazuje na kolejną instrukcję do wykonania. Drugi rodzaj to instrukcje sterujące. Umożliwiają one zmianę licznika programu w sposób inny niż zwiększenie o jeden. Zmiana ta może być warunkowa, uzależniona od wartości jakiejś komórki pamięci. Przykładowo możemy mieć instrukcję, która mówi: jeśli komórka pamięci o adresie *A* zawiera 0, to wpisz do licznika programu wartość *M*, a w przeciwnym przypadku zwiększ go o jeden.

W naszym modelu niektóre komórki pamięci służą do komunikacji ze światem zewnętrznym. Możemy mieć komórki, w których pojawiają się kody liczbowe wciskanych klawiszy. Zawartość pewnych komórek może być interpretowana jako obraz, który ma być wyświetlany na monitorze.

Aby zacząć wykonywać program, zapisujemy go w pamięci. Następnie w odpowiednich komórkach umieszczamy dane. Ustawiamy licznik programu na wartość adresu pierwszej instrukcji programu i uruchamiamy maszynerię. Działa ona, dopóki jej nie wyłączymy, chyba że wcześniej wystąpi jakiś błąd w programie. Na tej właśnie zasadzie funkcjonują komputery.